## **Feuille de route n°30 CP – Mmes Lallau et Empis, M. Delbarre**

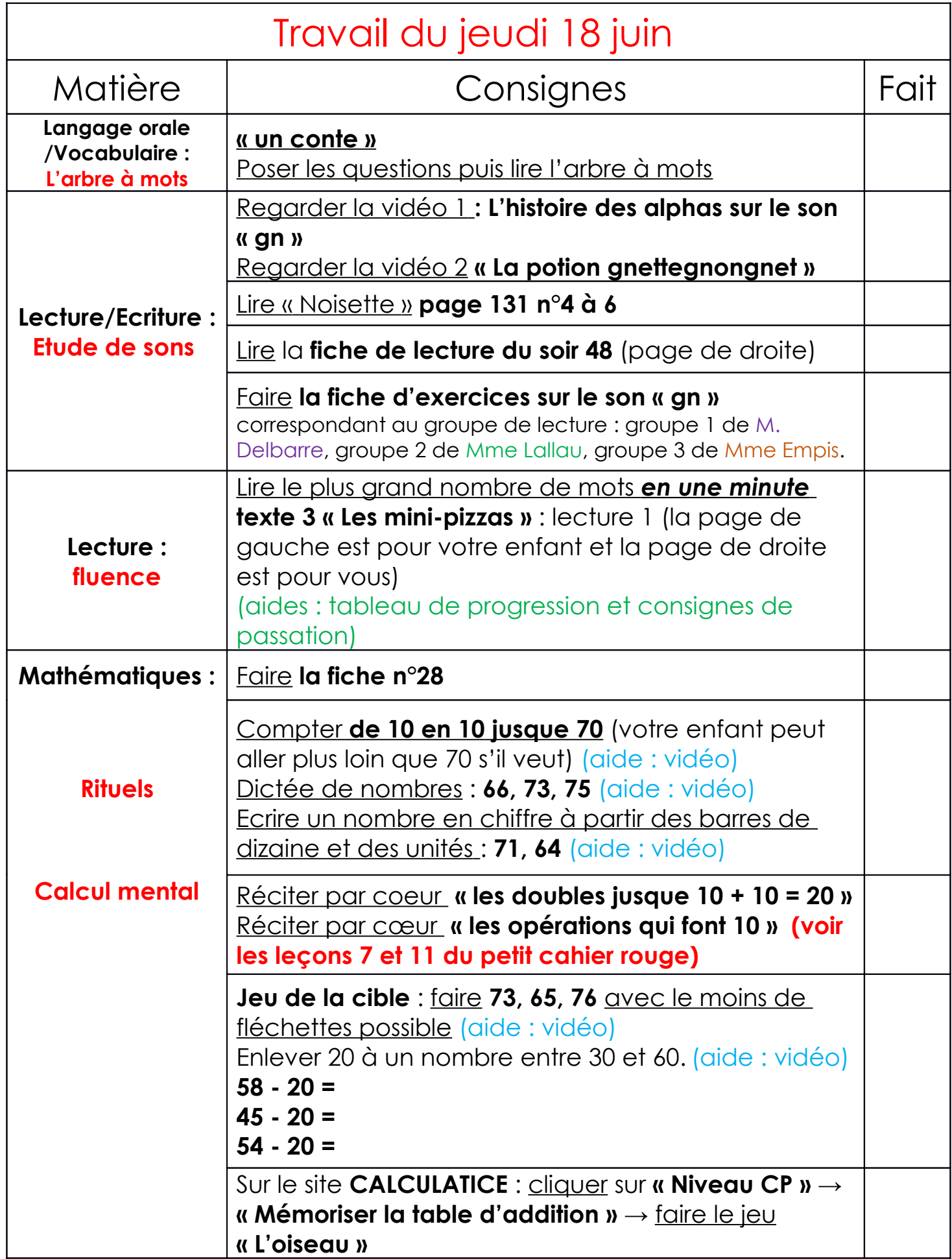

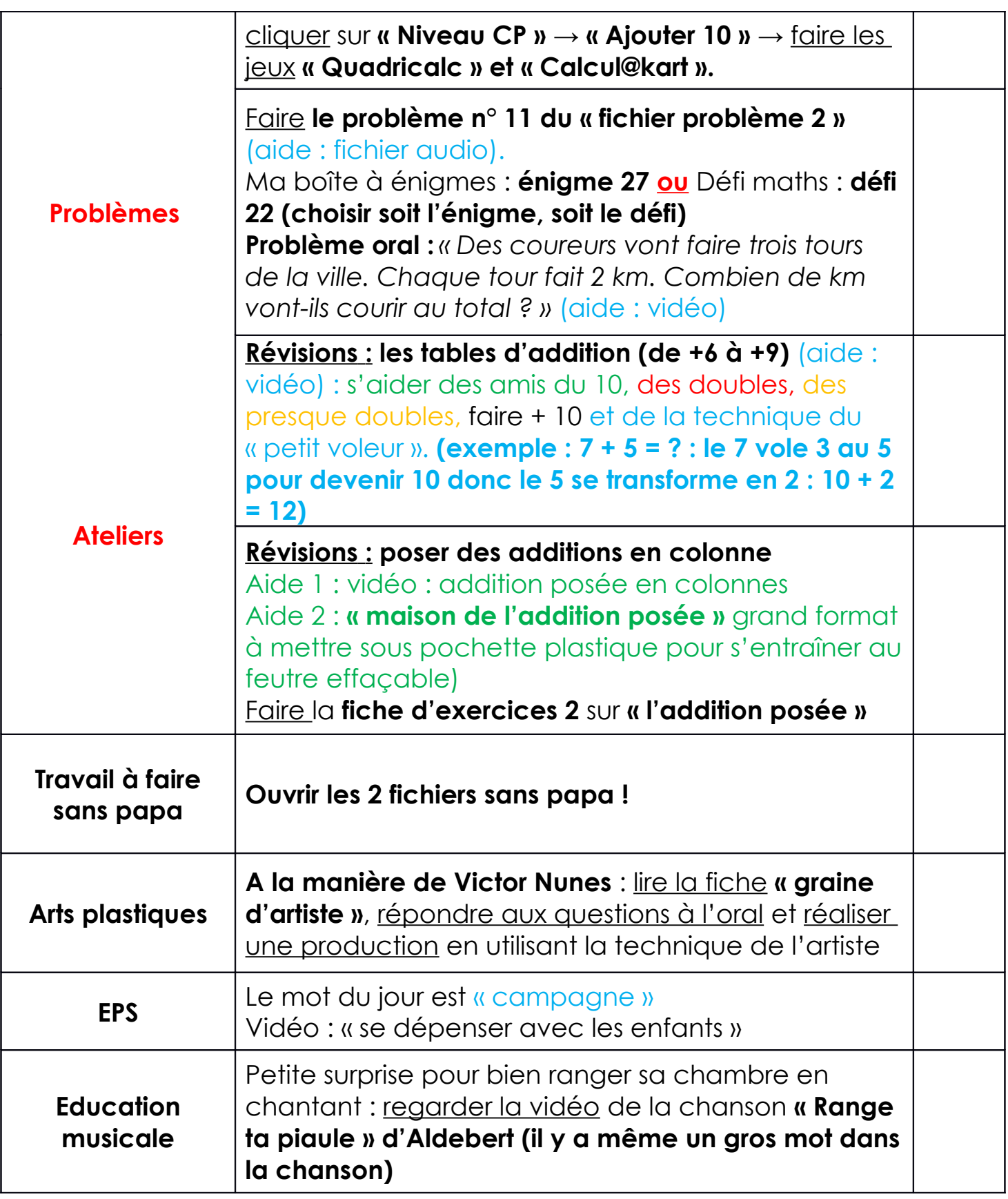

**Prenez votre temps, soignez votre travail**.

## **N'hésitez pas à étaler le travail sur plusieurs jours.**

 Bon courage et travaillez bien ! Les enseignants de CP.